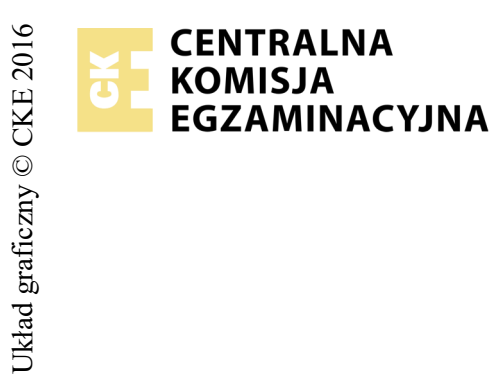

## **EGZAMIN POTWIERDZAJĄCY KWALIFIKACJE W ZAWODZIE Rok 2017 ZASADY OCENIANIA**

*Arkusz zawiera informacje prawnie chronione do momentu rozpoczęcia egzaminu*

*Wypełnia egzaminator*

Nazwa kwalifikacji: **Montaż, uruchamianie i utrzymanie sieci transmisyjnych** Oznaczenie arkusza: **E.10-01-17.06** Oznaczenie kwalifikacji: **E.10** Numer zadania: **01**

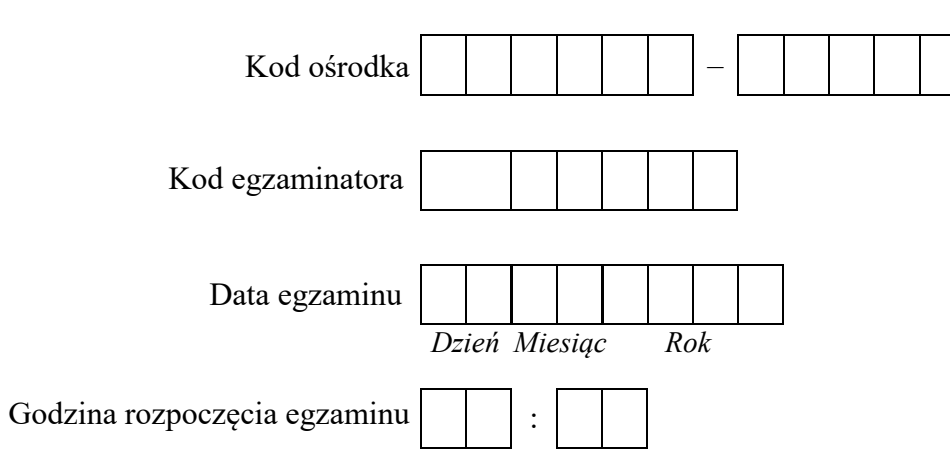

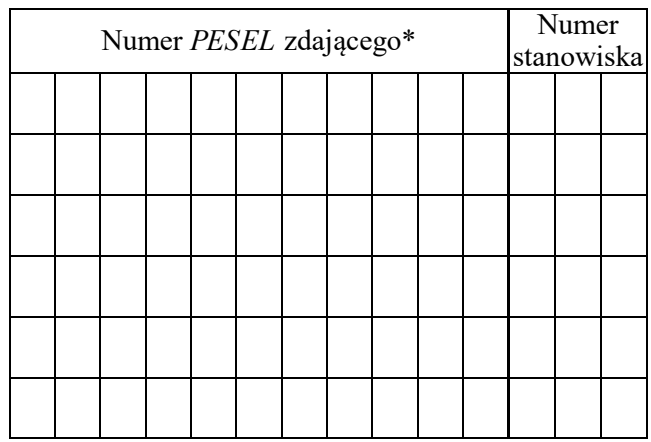

\* w przypadku braku numeru *PESEL* – seria i numer paszportu lub innego dokumentu potwierdzającego tożsamość

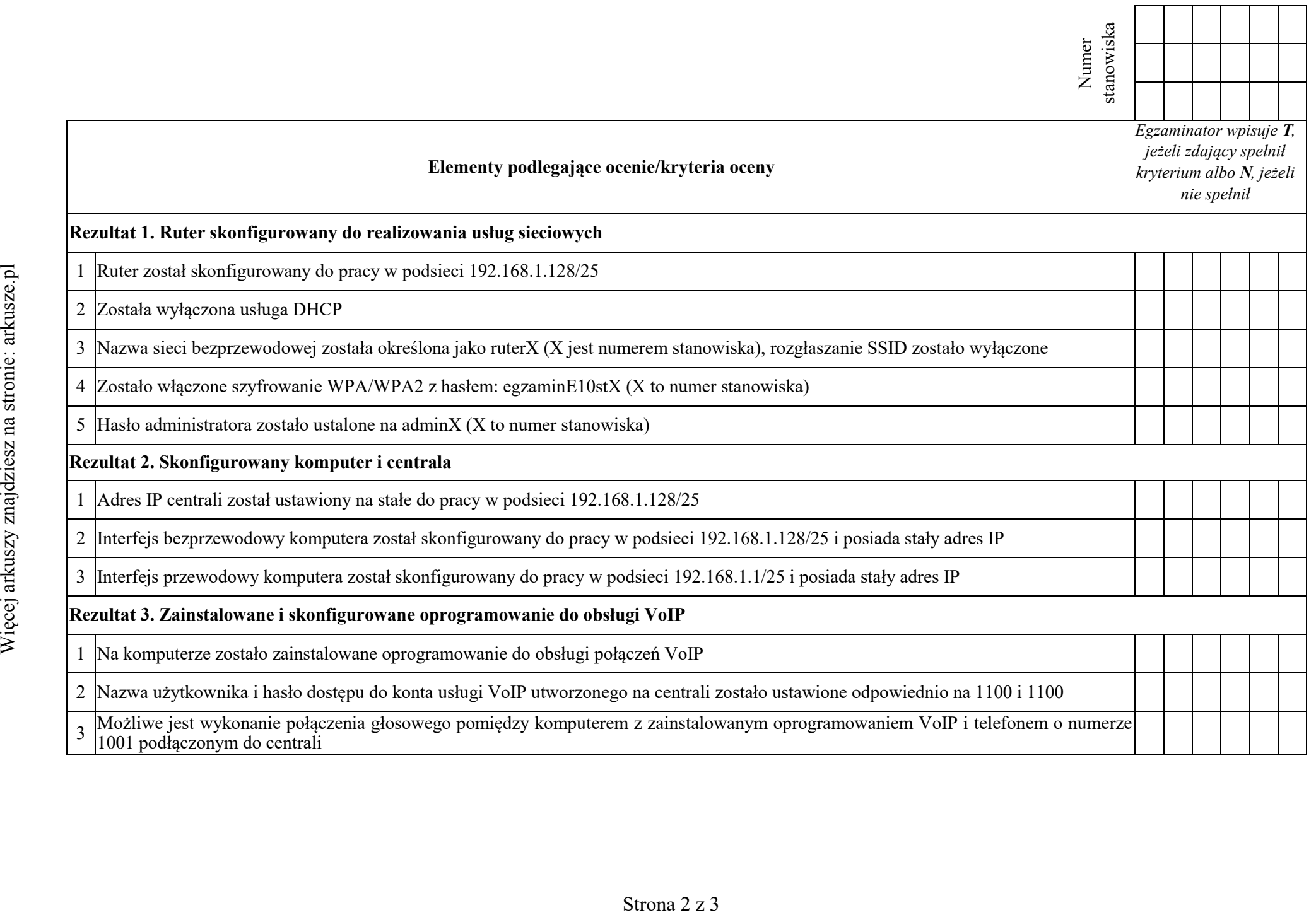

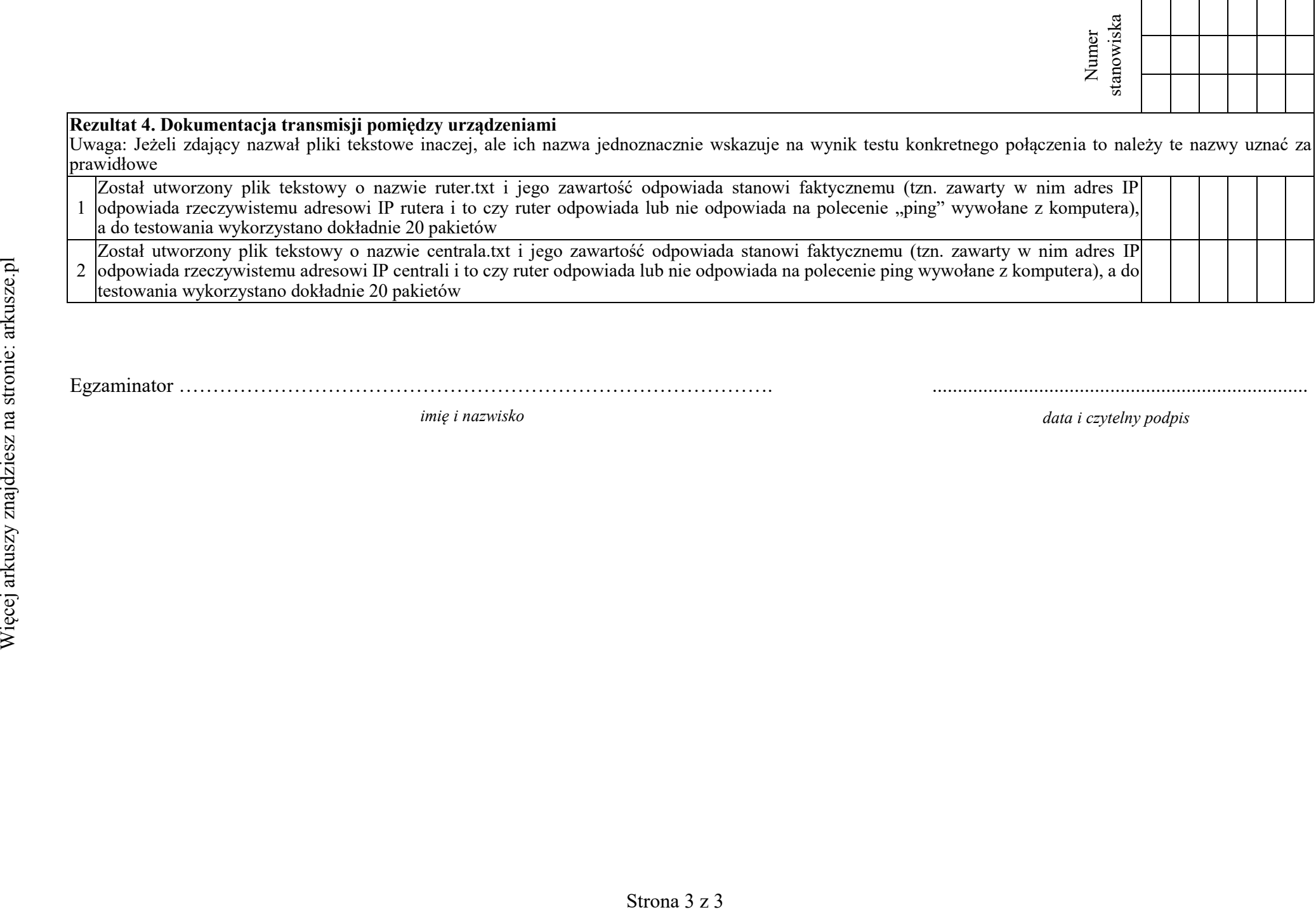

Egzaminator ……………………………………………………………………………. ..........................................................................

*imię i nazwisko data i czytelny podpis*

1

2